$<<$ Excel $>$ 

 $<<$ Excel  $>>$ 

 $,$  tushu007.com

- 13 ISBN 9787302126300
- 10 ISBN 7302126305

出版时间:2006-4

页数:288

字数:433000

extended by PDF and the PDF

http://www.tushu007.com

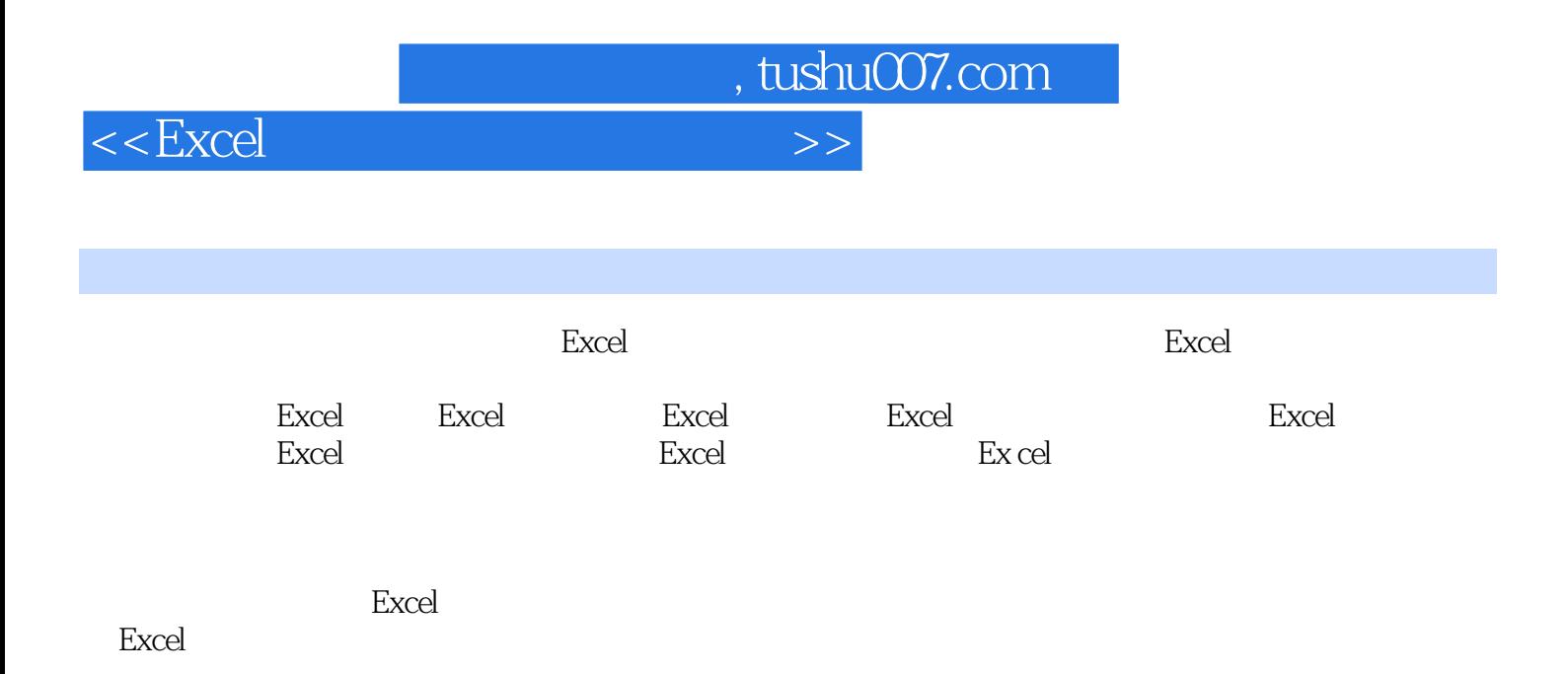

 $<<\text{Excel} \qquad \qquad \Longrightarrow$ 

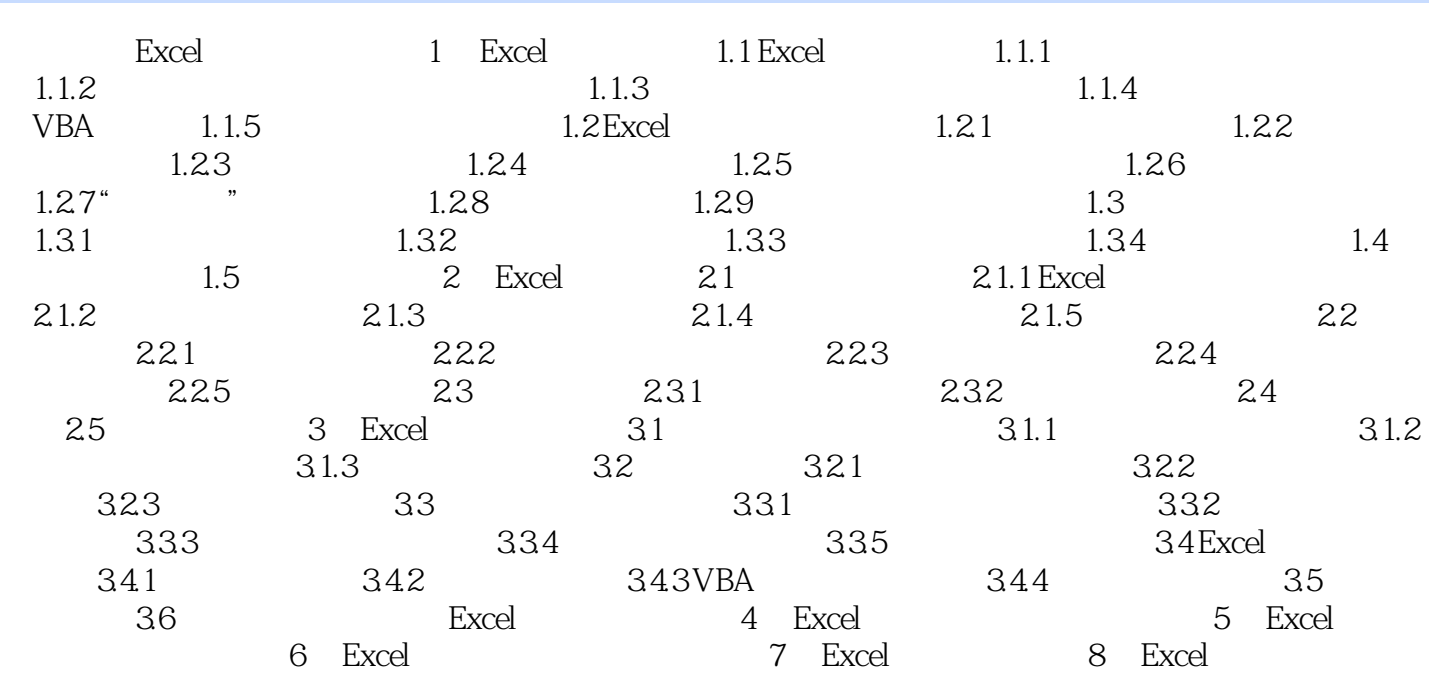

, tushu007.com

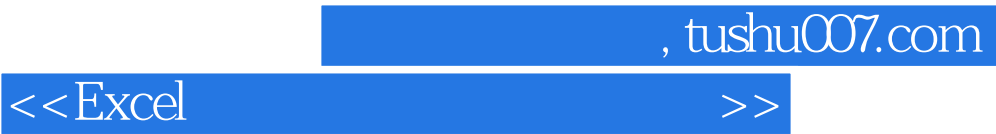

本站所提供下载的PDF图书仅提供预览和简介,请支持正版图书。

更多资源请访问:http://www.tushu007.com